**www.freemaths.fr**

# **Spé Maths Terminale**

## **Algorithmes exp(x)**

# LA LA LA **CORRIGÉ DE L'EXERCICE**

**freemaths.fr Terminale Spécialité Mathématiques** 

## **La publicité**

### **Correction**

**Complétonsla fonction Python afin qu'elle renvoie l'aire d'un panneau publicitaire pour une valeur correcte de**  $x$  **entrée par l'utilisateur :**

Pour une valeur correcte de *x* entrée par l'utilisateur, on doit **calculer la longueur du panneau donc la valeur de**  $y = f(x)$ .

**Une valeur correcte de** x signifie que  $0 \le x \le 10$ .

L'aire du panneau vaut alors :

#### $aire = x \times y$

Pour cela, on utilise une instruction conditionnelle :

- Si la valeur de x est telle que  $0 \le x \le 10$  alors on calcule **la valeur de la variable**  $y = f(x)$  **et l'aire**  $x \times y$
- **Sinon, on écrit le message : « ne convient pas ».**

On peut alors compléter la fonction :

#### **Freemaths : Tous droits réservés**

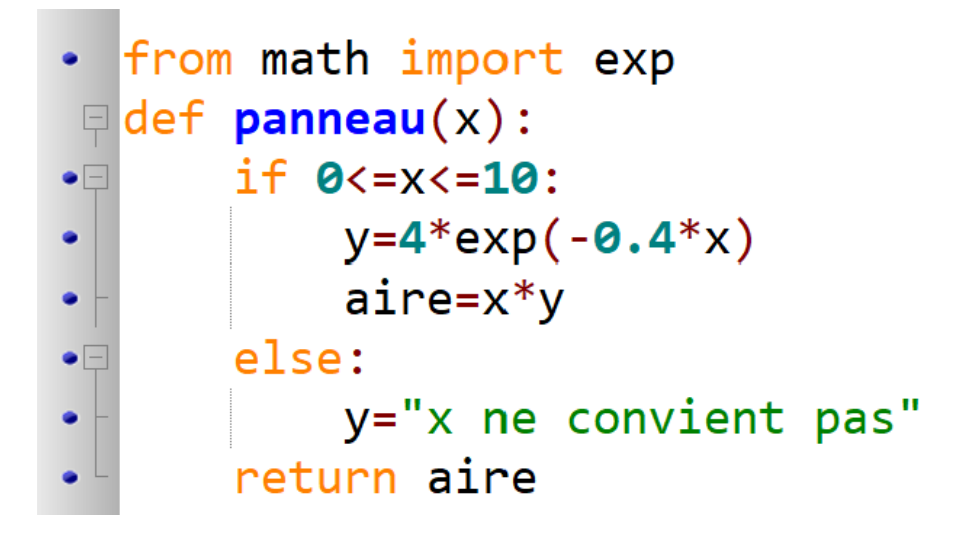